gamedesigninitiative at cornell university the

#### Lecture 10

#### 2110-Level Apps are Event Driven

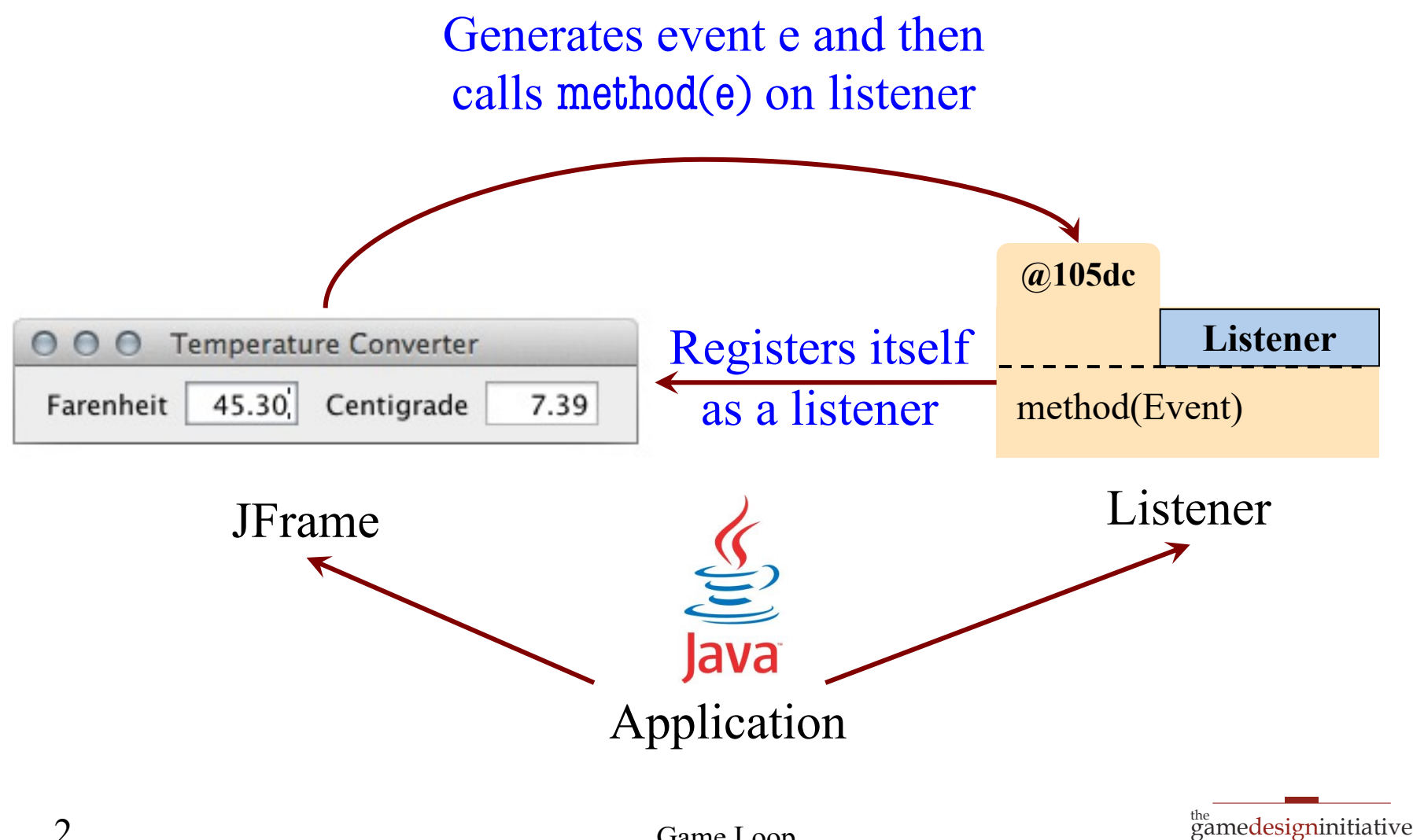

at cornell university

### Limitations of the Event Model

- Program only reacts to user input
	- Nothing changes if user does nothing
	- Desired behavior for productivity apps
- Games continue without input
	- Character animation
	- Clock timers
	- Enemy AI
	- Physics Simulations

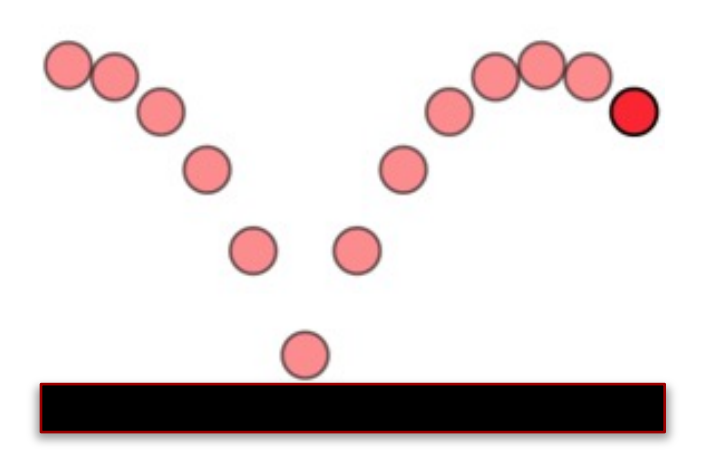

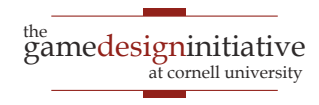

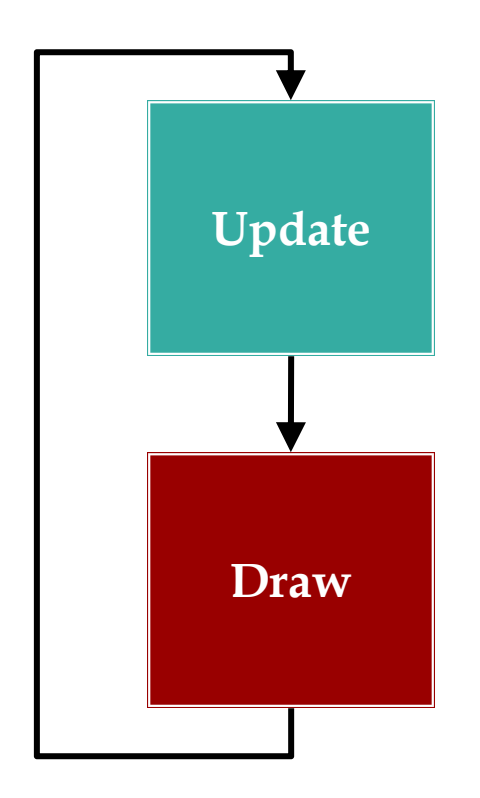

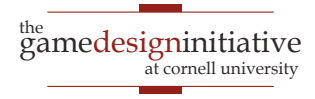

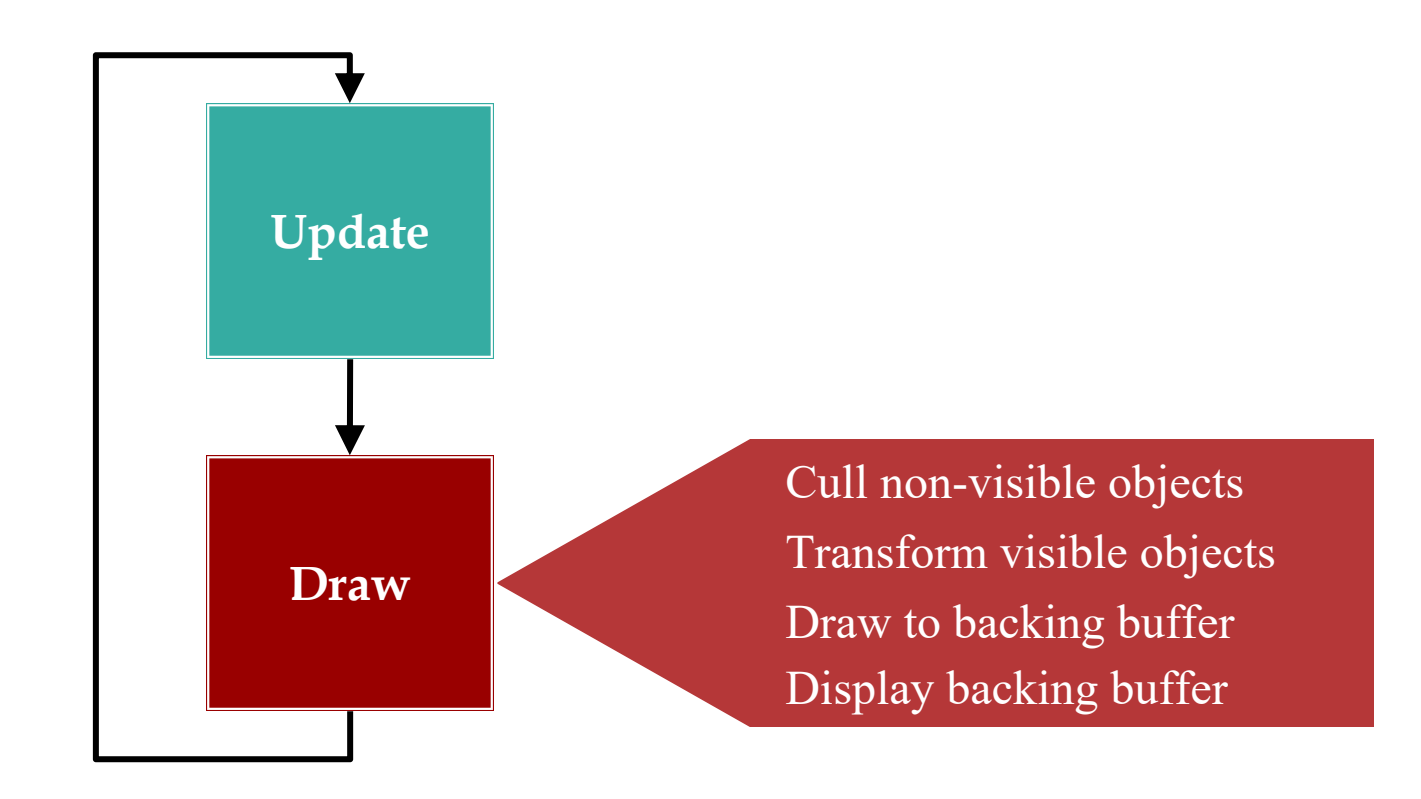

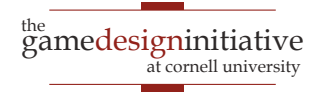

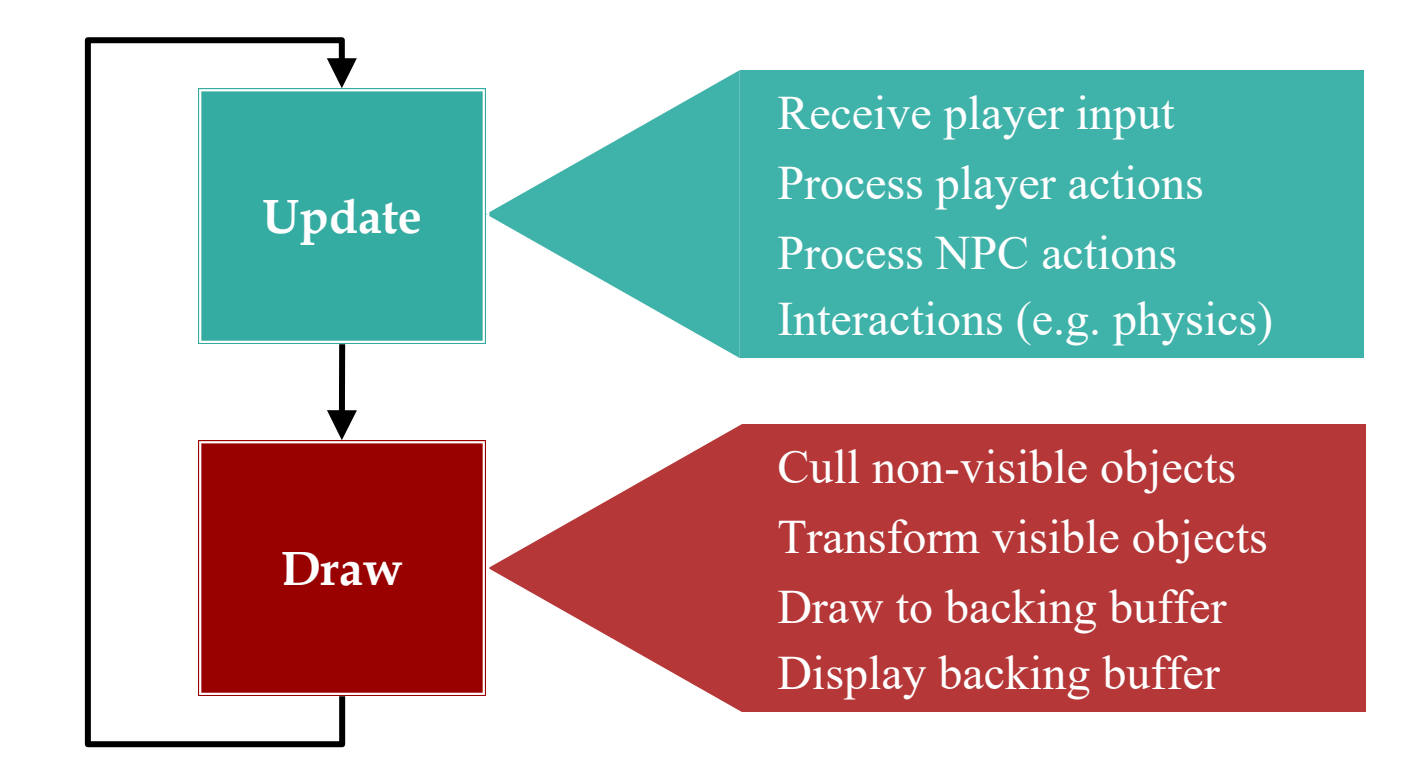

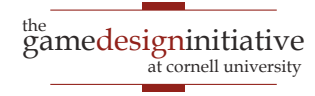

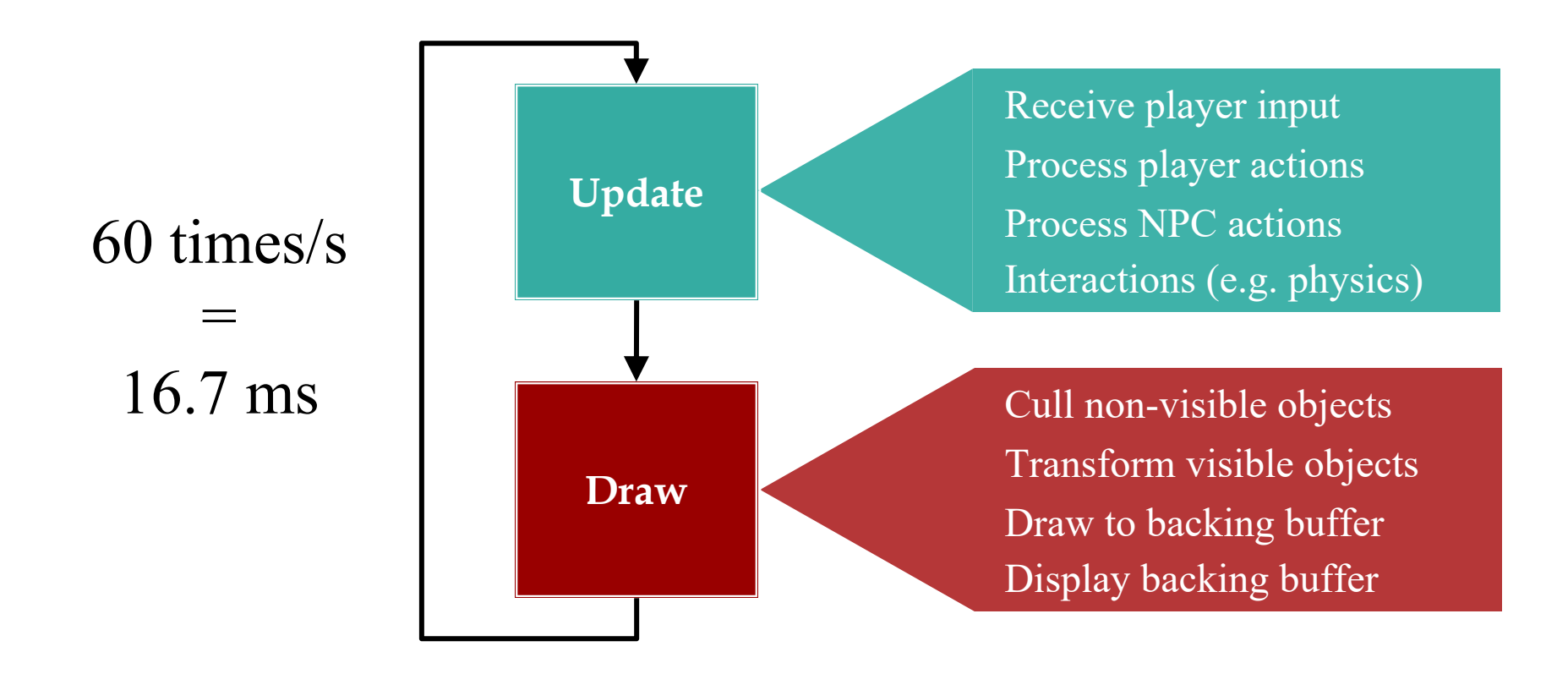

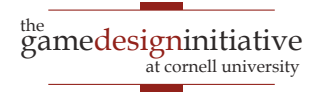

# Few Words on Drawing

- Drawing needs to be **fast**!
	- Do as little computation as possible
	- But draw as few objects as possible
- Is this a contradiction?
	- Need to compute what to draw
	- So drawing *less* has extra overhead
- **Rule**: do **not** modify game state in draw
	- Any extra computation is local-only

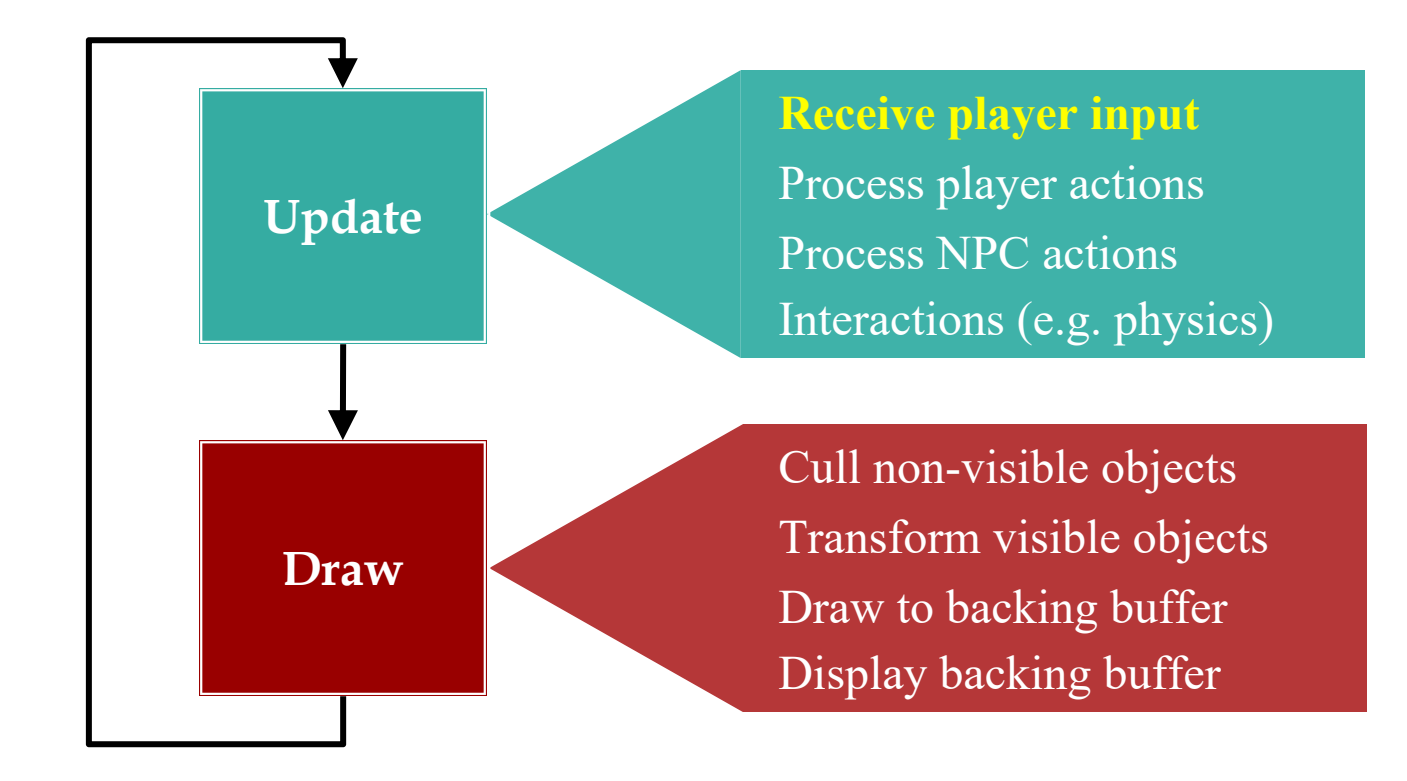

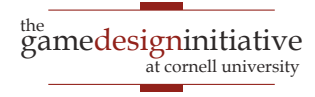

# Player Input

- Traditional input is event-driven
	- Events capture state of controller
	- OS/VM generates events for you
	- Listeners react to events
- Game loop uses **polling** for input
	- Ask for controller state at start of loop
	- **Example**: What is joystick position?
	- If no change, do no actions that loop

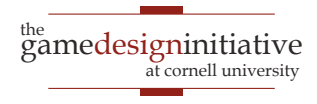

# Problem with Polling

- Only one event per update loop
	- Multiple events are lost
	- **Example**: Fast typing
- Captures state at beginning
	- Short events are lost
	- **Example**: Fast clicks

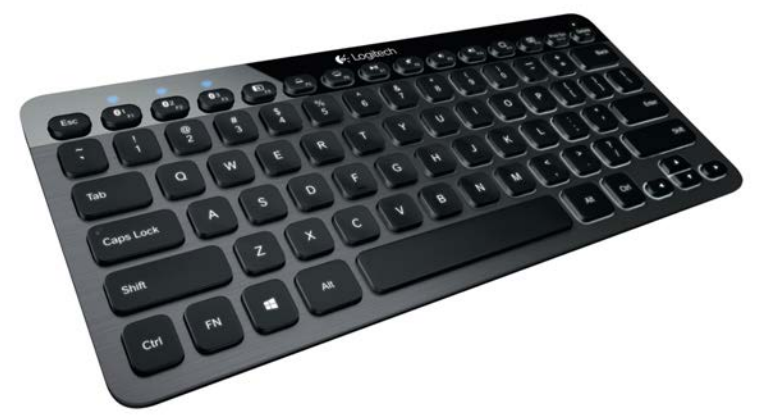

- Event-driven does not have these problems
	- Captures all events as they happen
	- But capture still has a frame-rate **resolution**

# Combining Input Approaches

- LibGDX input is extremely flexible
	- Every input type supports events OR polling
- **Polling**: Input interface
	- Access it through the static class GDX.Input
	- Allows you to read the input state right now
- **Events**: InputProcessor interface
	- Register it with the appropriate input device
	- Works exactly like Swing listeners

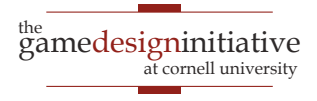

# Problem: Timing

public class MyProcessor implements InputProcessor {

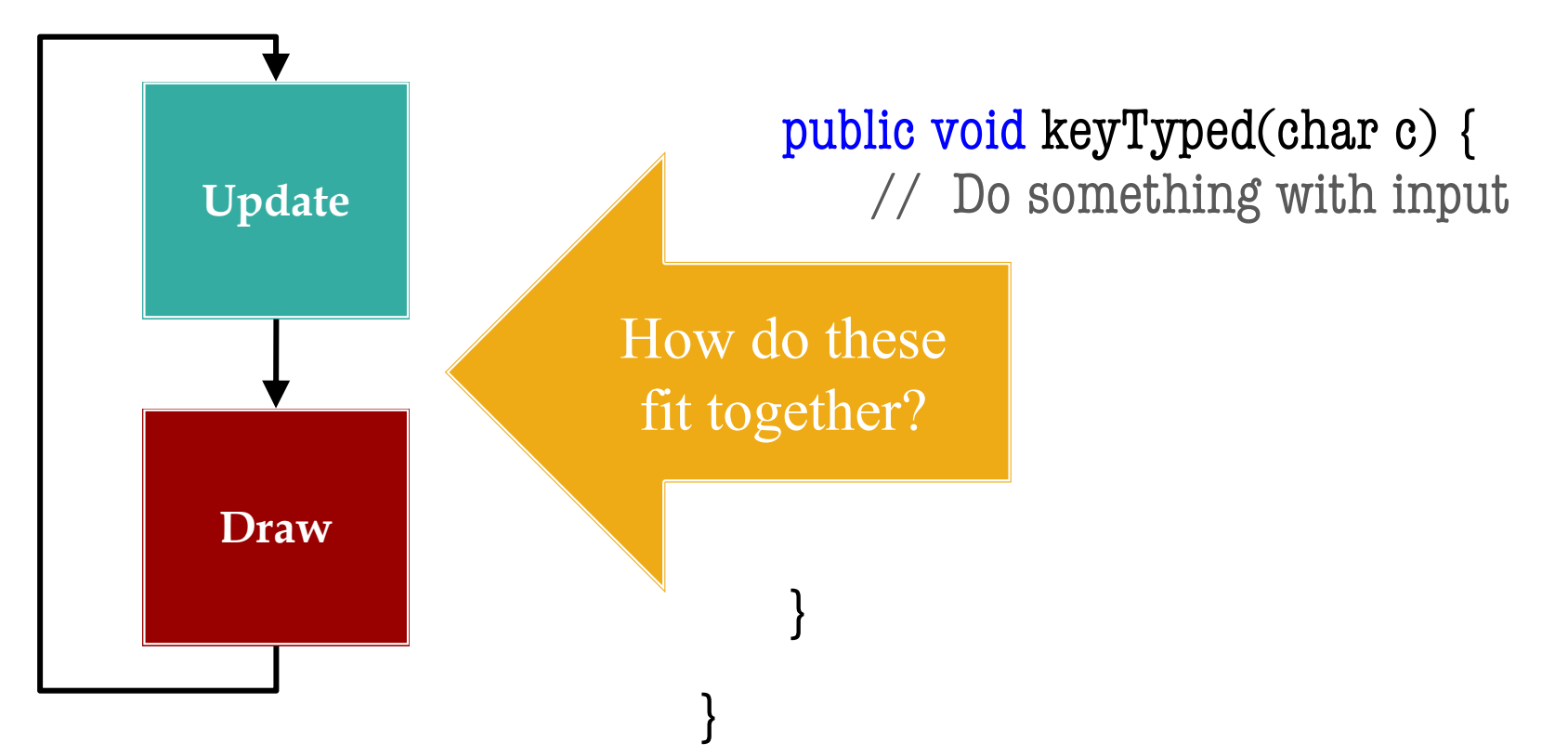

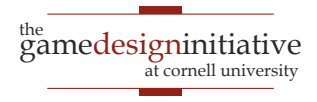

### Problem: Timing

public class MyProcessor implements InputProcessor {

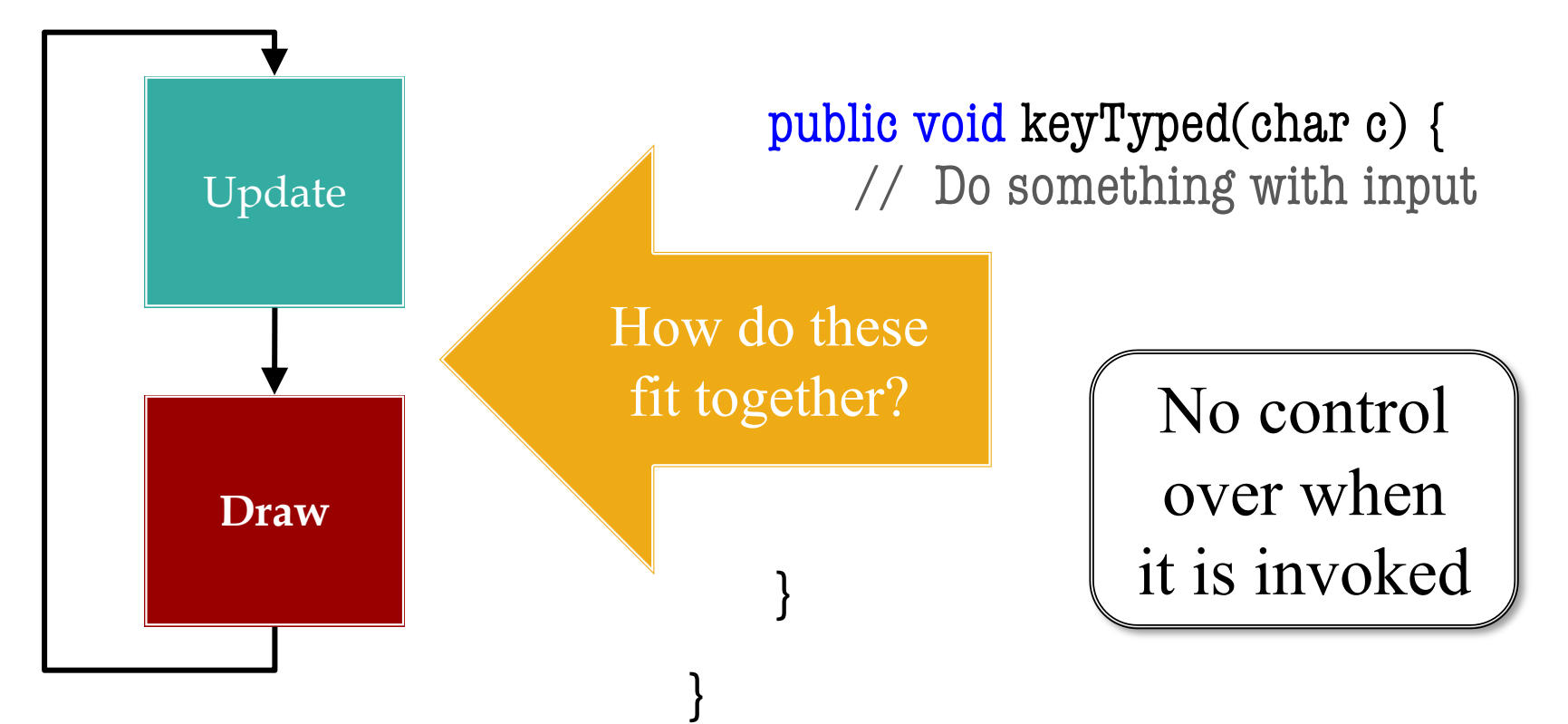

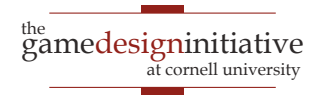

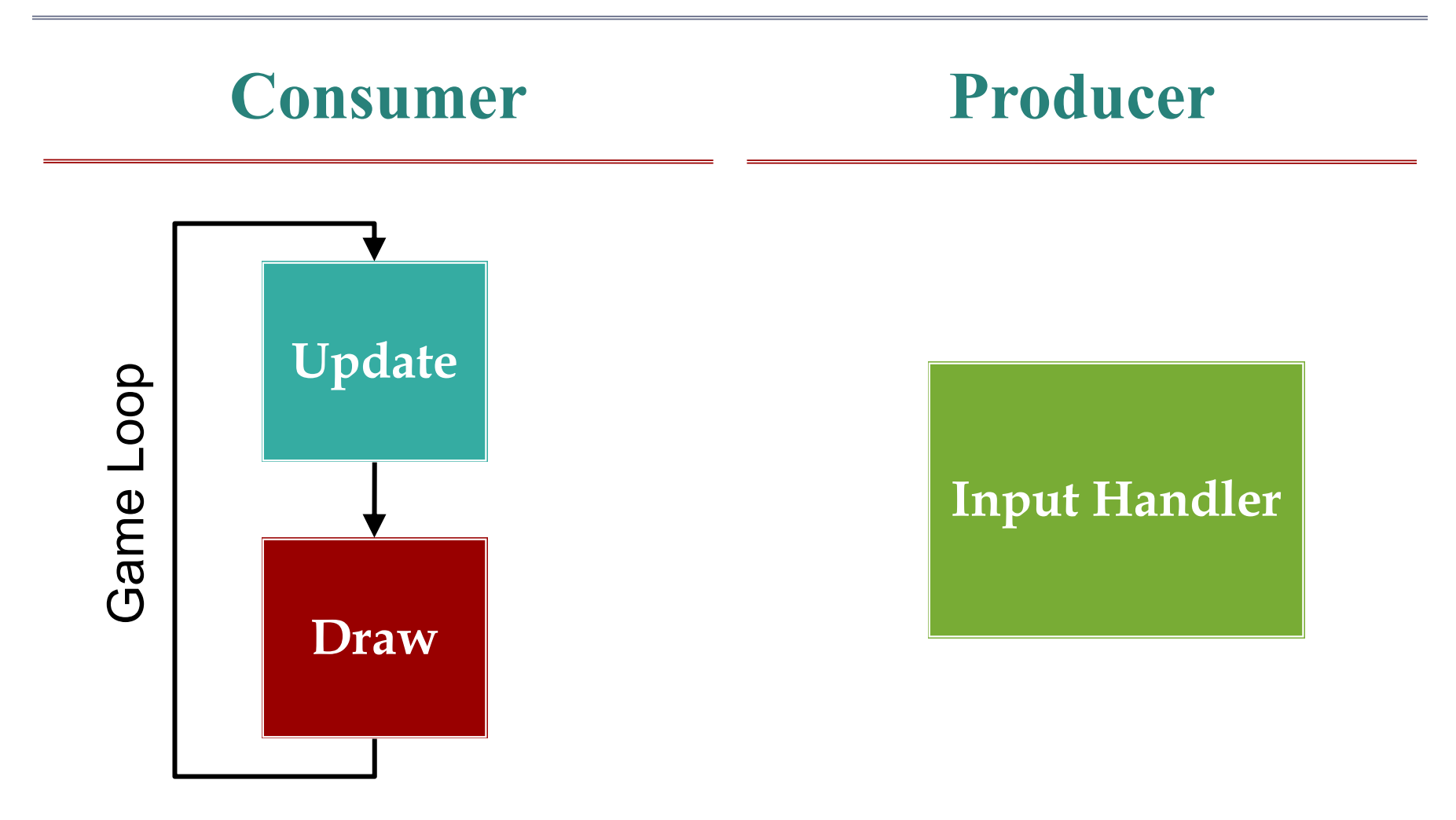

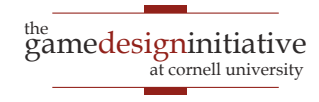

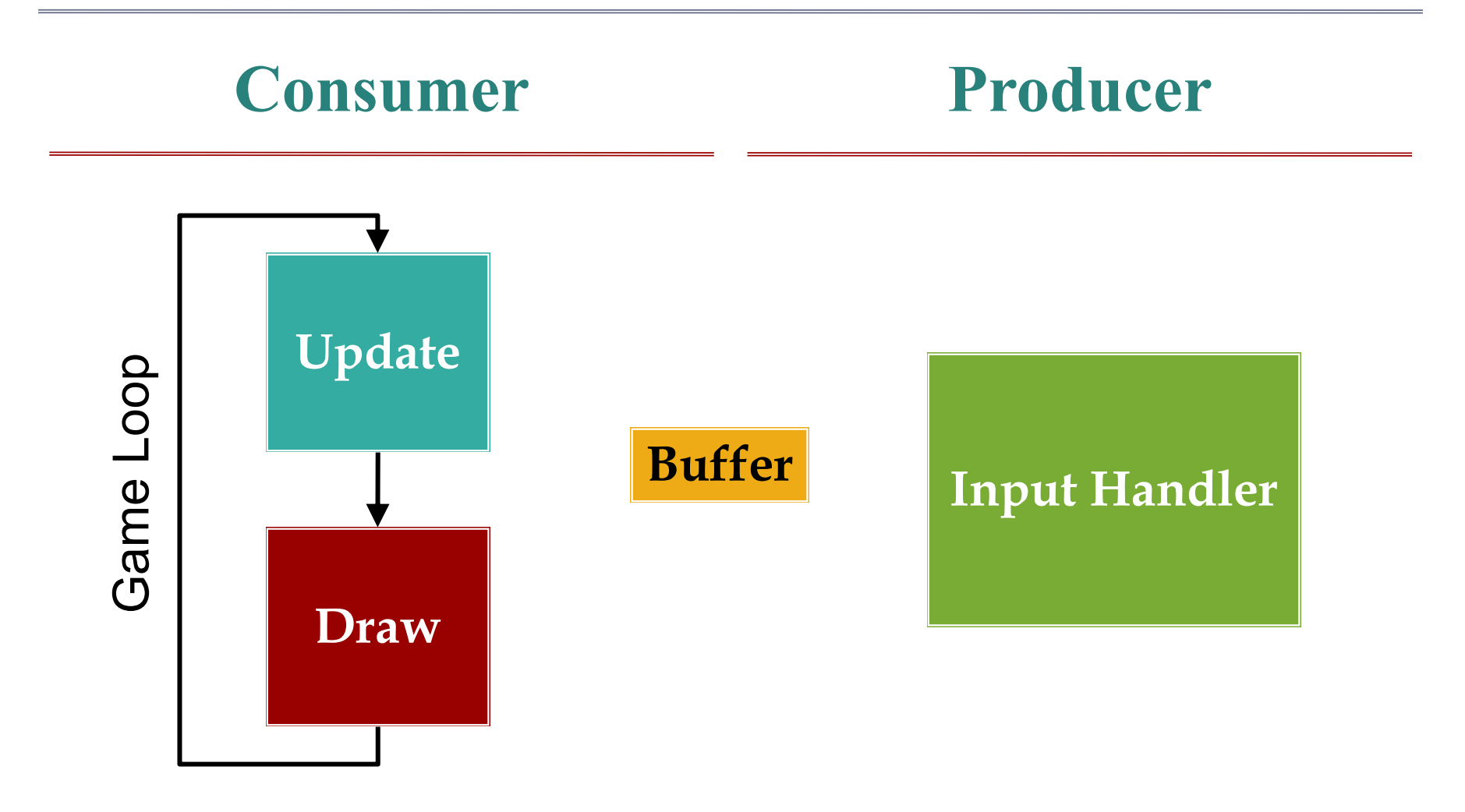

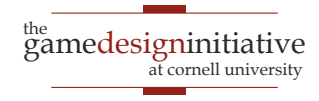

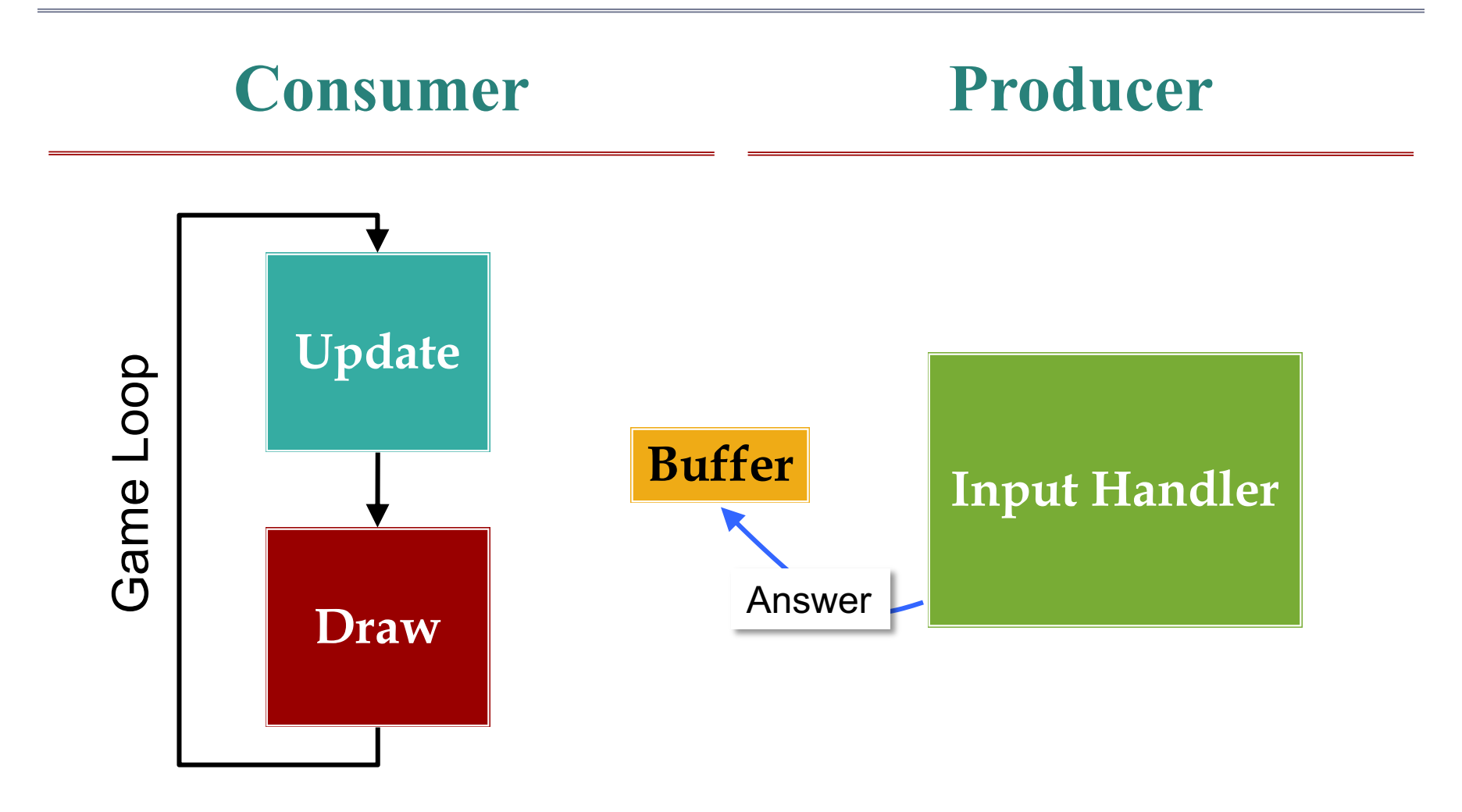

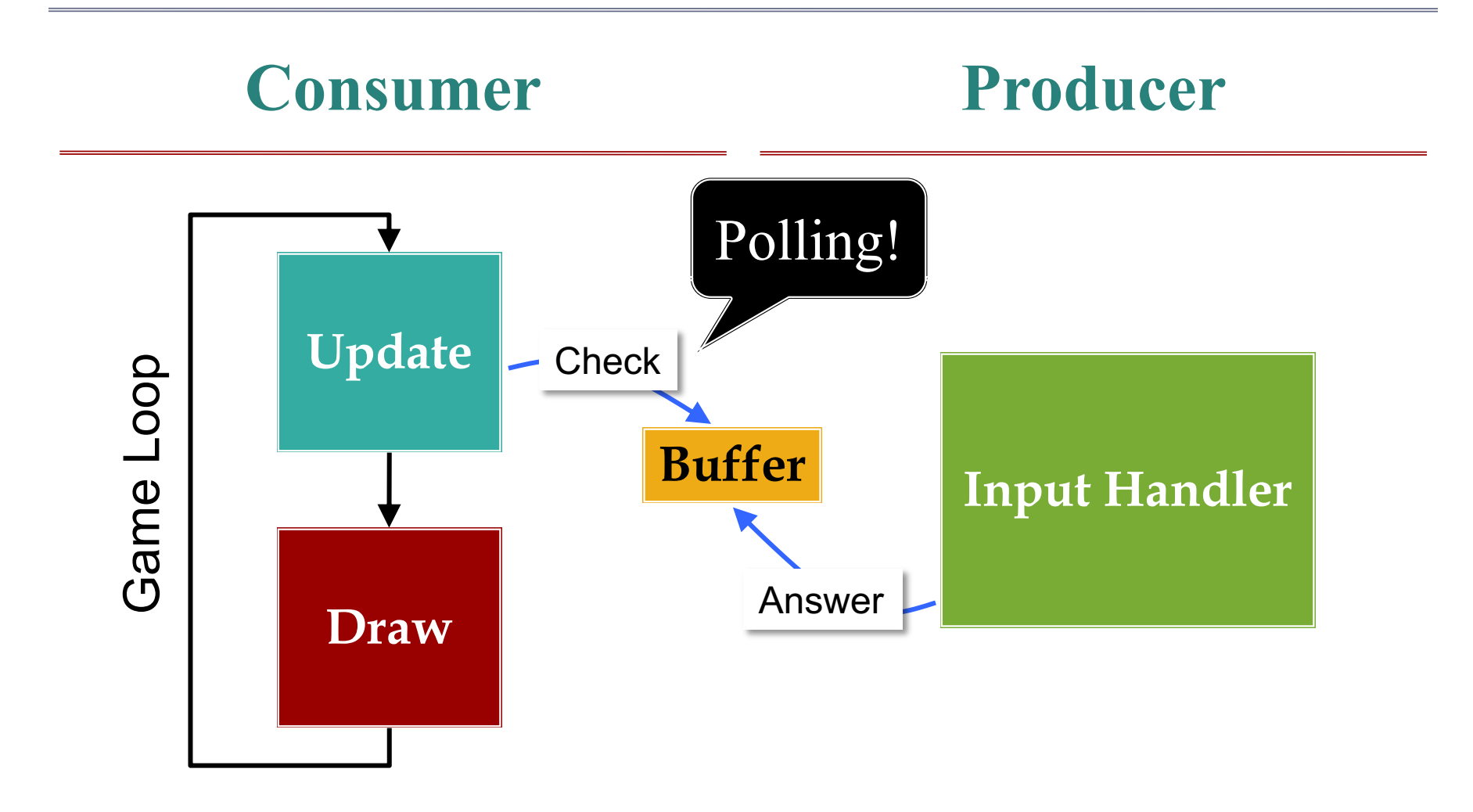

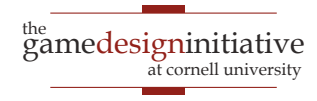

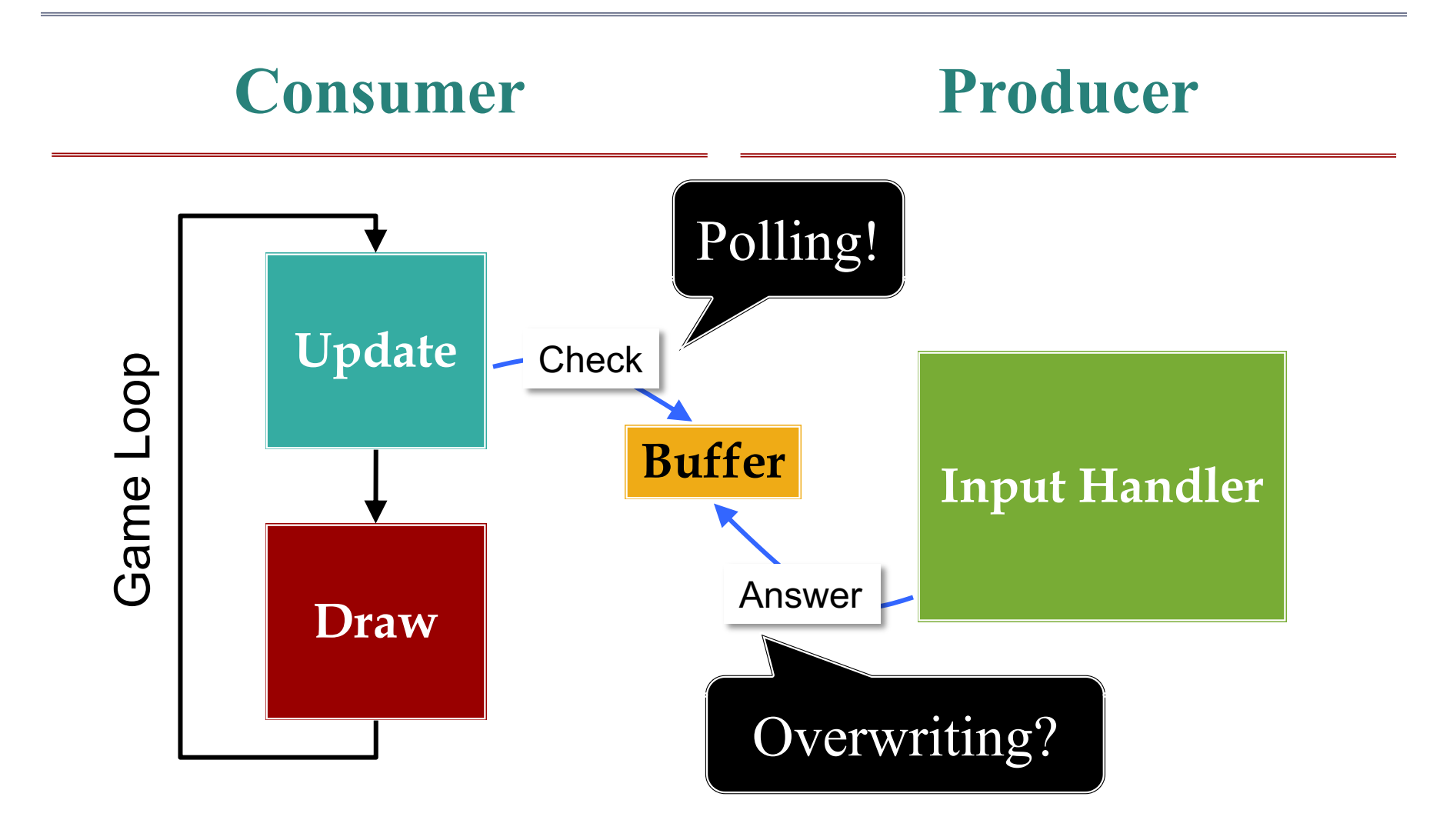

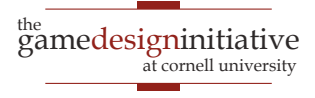

# Buffering Input

- If overwriting an issue, need an event queue
	- Input processor writes at end of the queue
	- Game loop reads from the front of queue

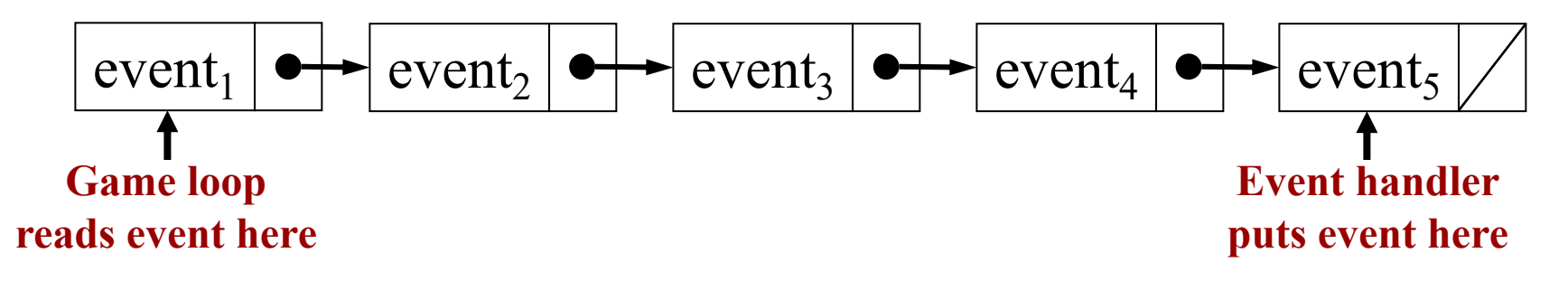

- Generally requires multiple threads
	- Event handler is (usually) OS/VM provided thread
	- Game loop itself is an additional thread

### Event Handlers: Really Necessary?

- Most of the time: **No**
	- Frame rate is short: 16.7 ms
	- Most events are  $> 16.7$  ms
	- Event loss not catastrophic

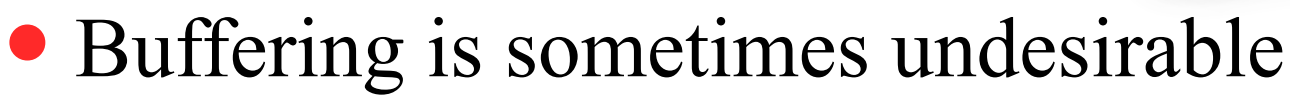

- Remembers every action ever done
- But may take a longer time to process
- If takes too long, just want to abort

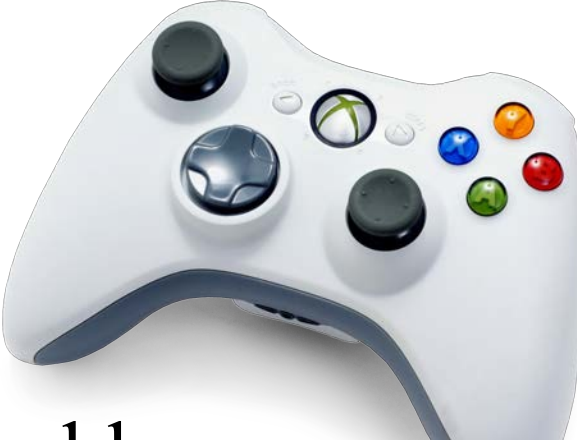

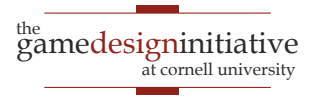

# Picking the Right Input

#### **Polling**

- When game loop is explicit
	- Actively animating screen
	- Must time input correctly
- **Example**: playing the game

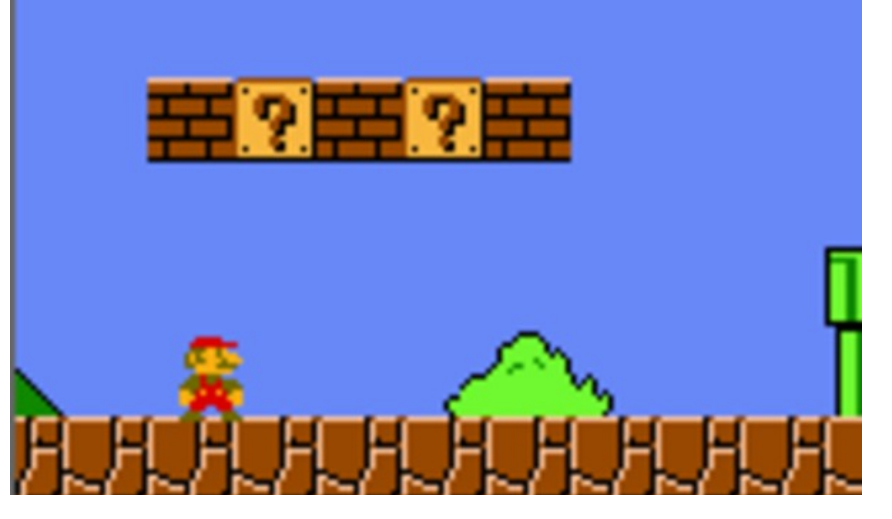

#### **Event Driven**

- When game loop is implicit
	- Art assets are largely static
	- Nothing to do if no input
- **Example**: a menu screen

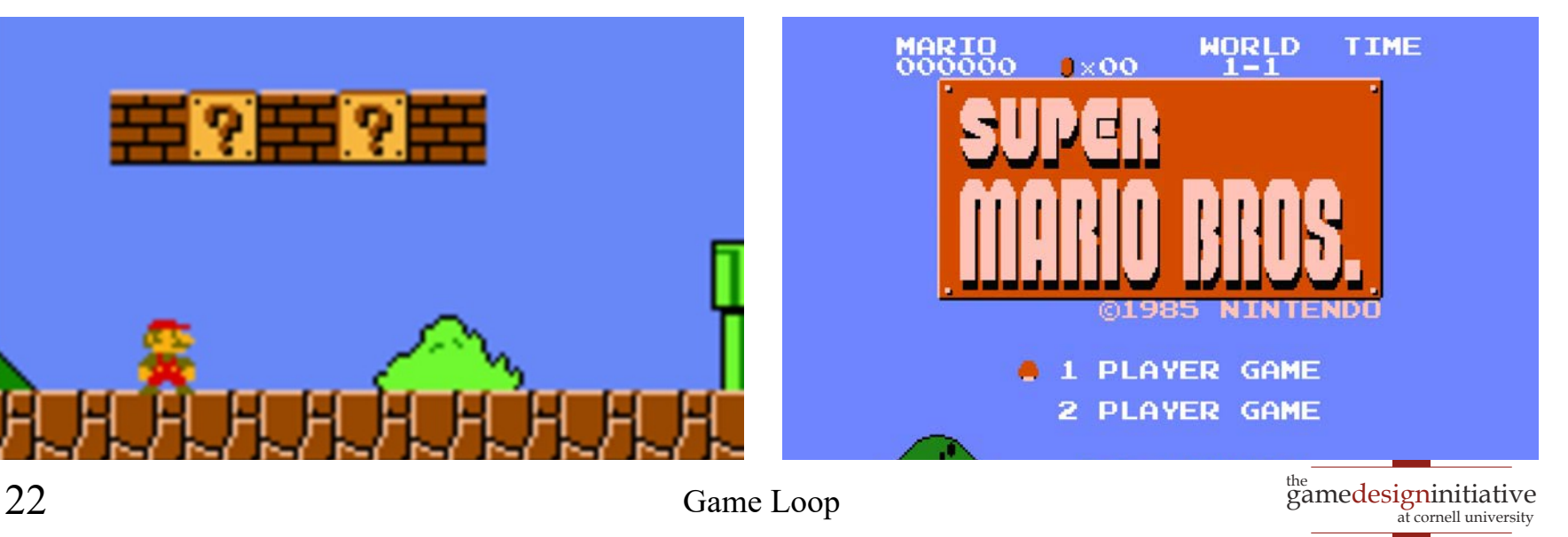

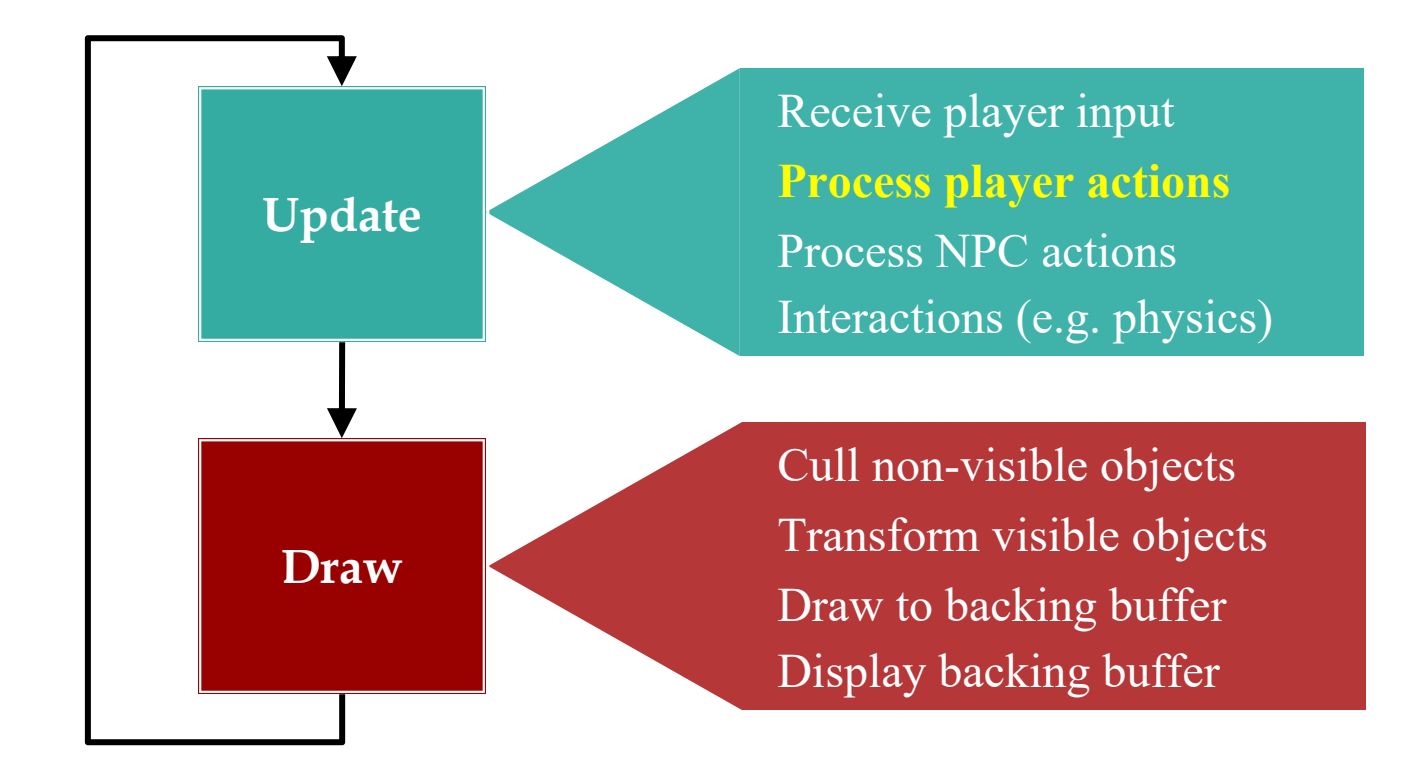

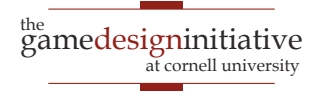

#### Player Actions

- Actions alter the game state
	- Can alter player state: movement
	- Can alter opponent state: damage
- Player actions correspond to user input
	- Choice is determined by input controller
	- Else action is performed by computer
- These are your game **verbs**!

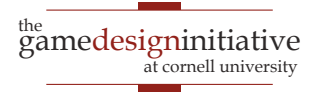

#### Abstract Actions from Input

- **Actions**: functions that modify game state
	- move(dx,dy) modifies x, y by dx, dy
	- attack(o) attacks opponent o
- Input controller **maps** input to actions
	- Read input state from controller
	- Pick an action and call that function
- Input handler should never alter state directly!

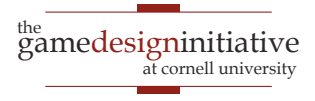

### Abstract Actions from Input

- **Actions**: functions that modify game state
	- move(dx,dy) modifies x, y by dx, dy
	- attack(o) attacks opponent o

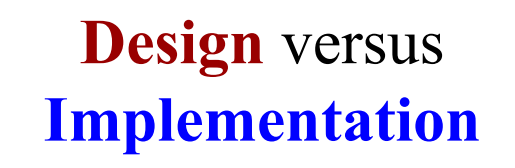

- Input controller **maps** input to actions
	- Read input state from controller
	- Converts to an action, returning the result
- Input handler should never alter state directly!
	- Input handler only **identifies the action**

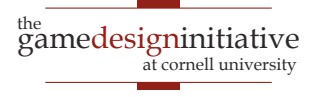

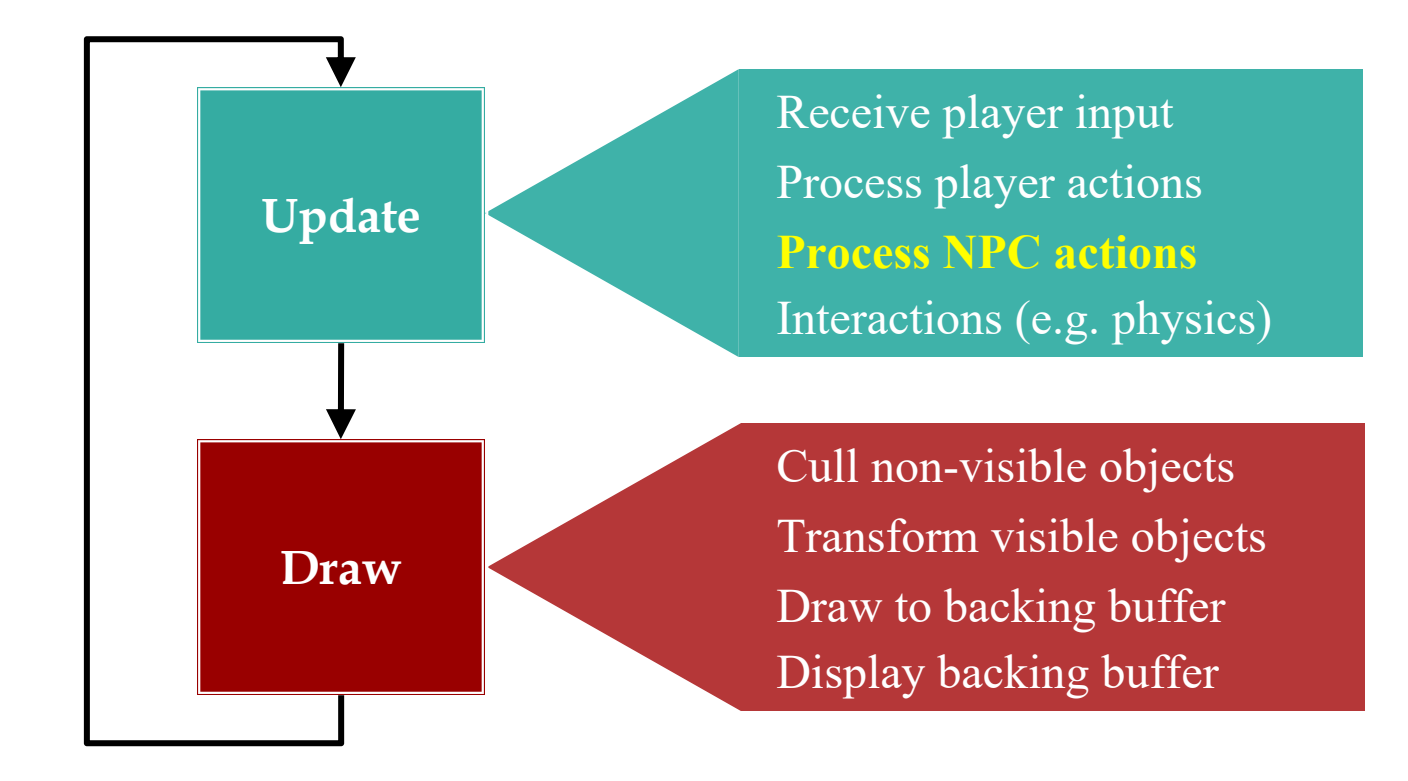

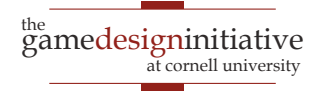

# NPC: Non-Player Character

- NPC is an intelligent computer-controlled entity
	- Unlike a physics object, it can act, not just interact
	- Sometimes called an *agent*
- NPCs have their own actions/verbs
	- But no input controller to choose
- Work on sense-think-act cycle
	- **Sense**: perceive the world around it
	- **Think**: choose an action to perform
	- **Act**: update the game state

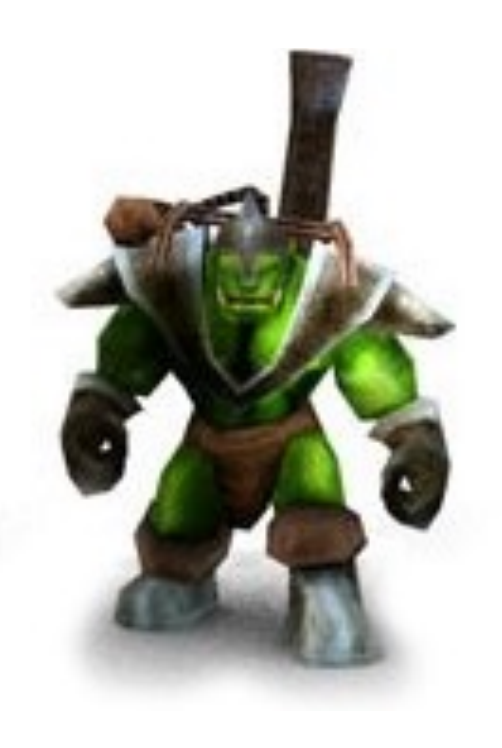

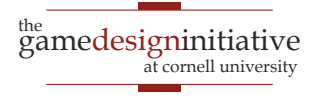

#### Act versus Sense-Think

- Act should be *very* fast!
	- Function to update state
	- **Example**: apply velocity
	- Exactly like the player
- Sense-think unique to NPC
	- The *hard* computation
	- Focus of AI lectures
- Multiplayer: Replace sensethink with human decision

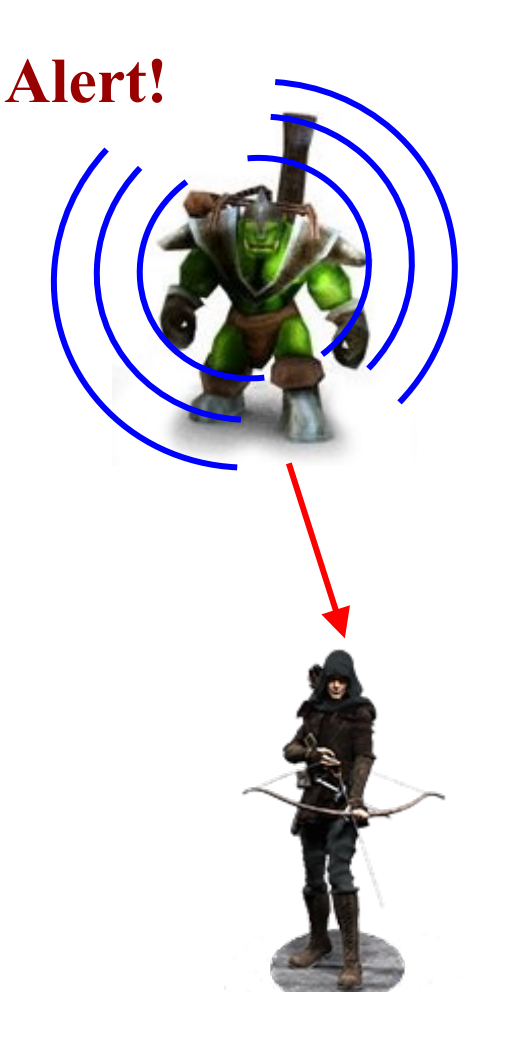

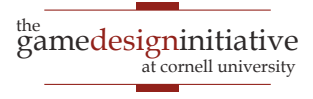

## Problem with Sensing

- Sensing may be slow!
	- Consider *all* objects
- Example: morale
	- *n* knights, *n* skeletons
	- Knights fear skeletons
	- Proportional to # seen
- Count skeletons in view
	- $\bullet$  O(*n*) to count skeletons
	- $\bullet$  O( $n^2$ ) for all units

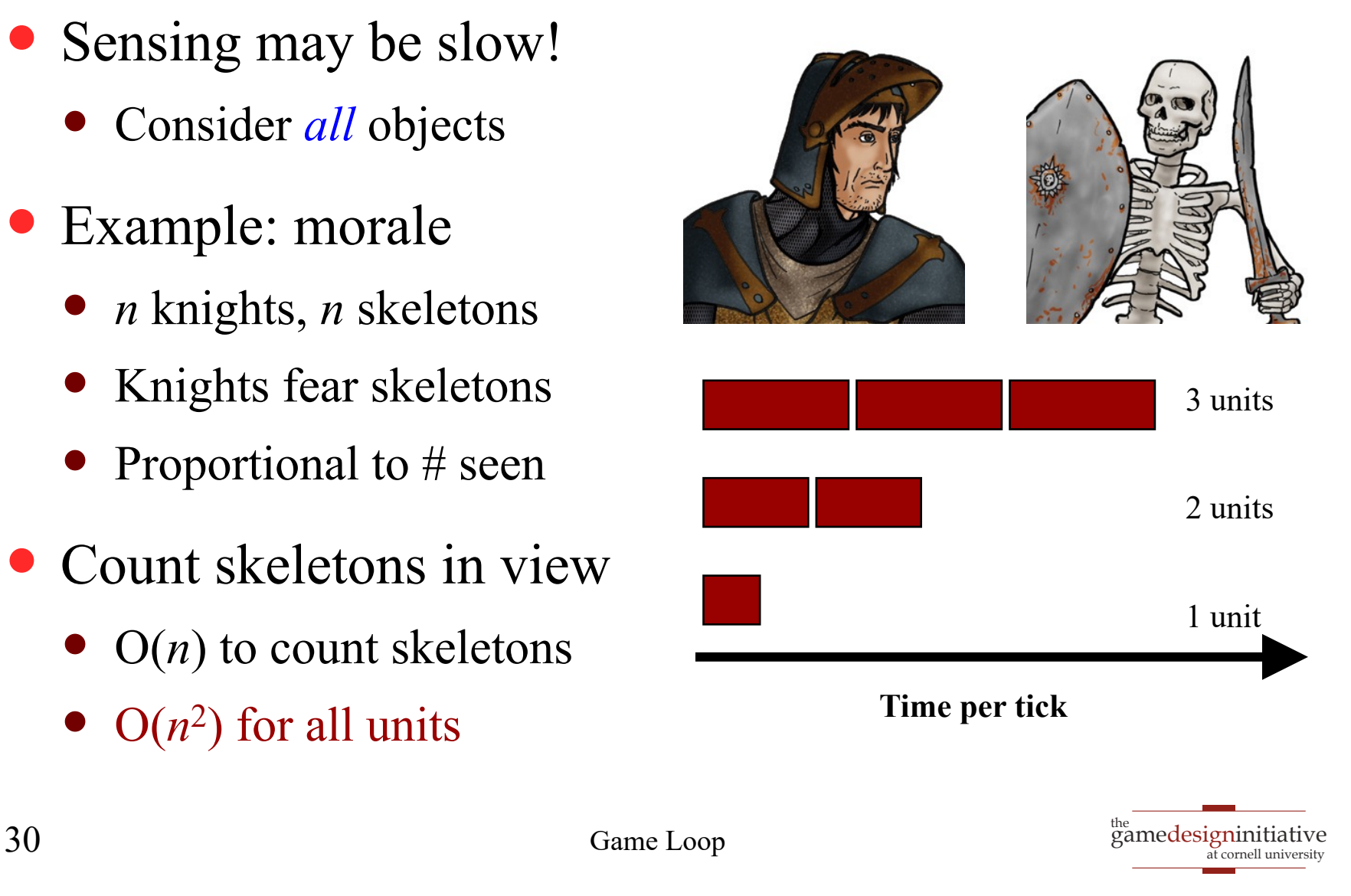

# Processing NPCs

- Naïve solution: sequentially
- **Problem**: NPCs react too fast!
	- Each reads the actions of previous
	- Even before drawn on screen!

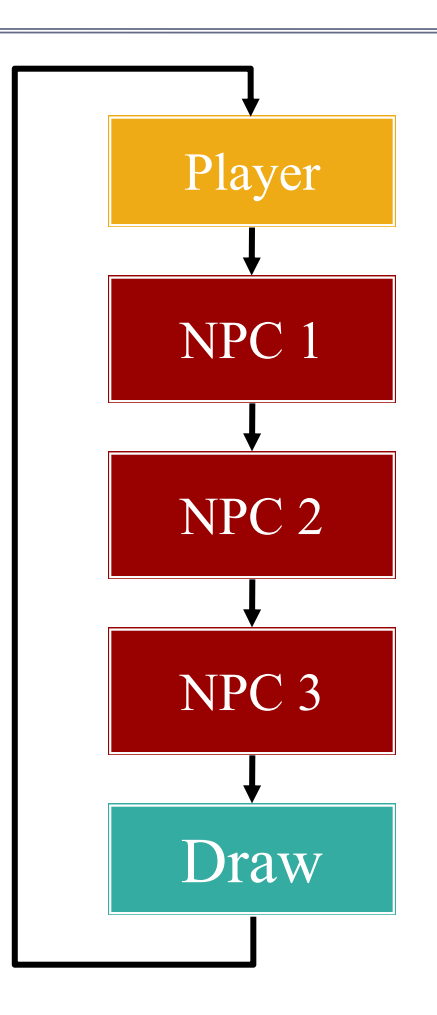

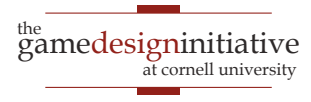

# Processing NPCs

- Naïve solution: sequentially
- **Problem**: NPCs react too fast!
	- Each reads the actions of previous
	- Even before drawn on screen!
- Idea: only react to what can see
	- *Choose* actions, but don't perform
	- Once all chosen, then perform
	- Another reason to abstract actions

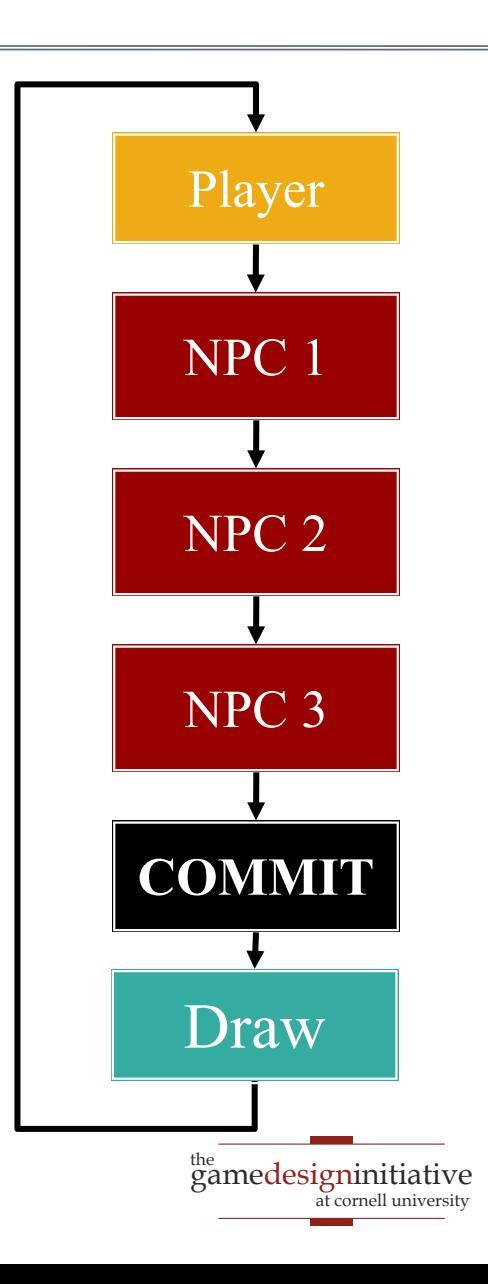

#### Processing Actions in Lab 3

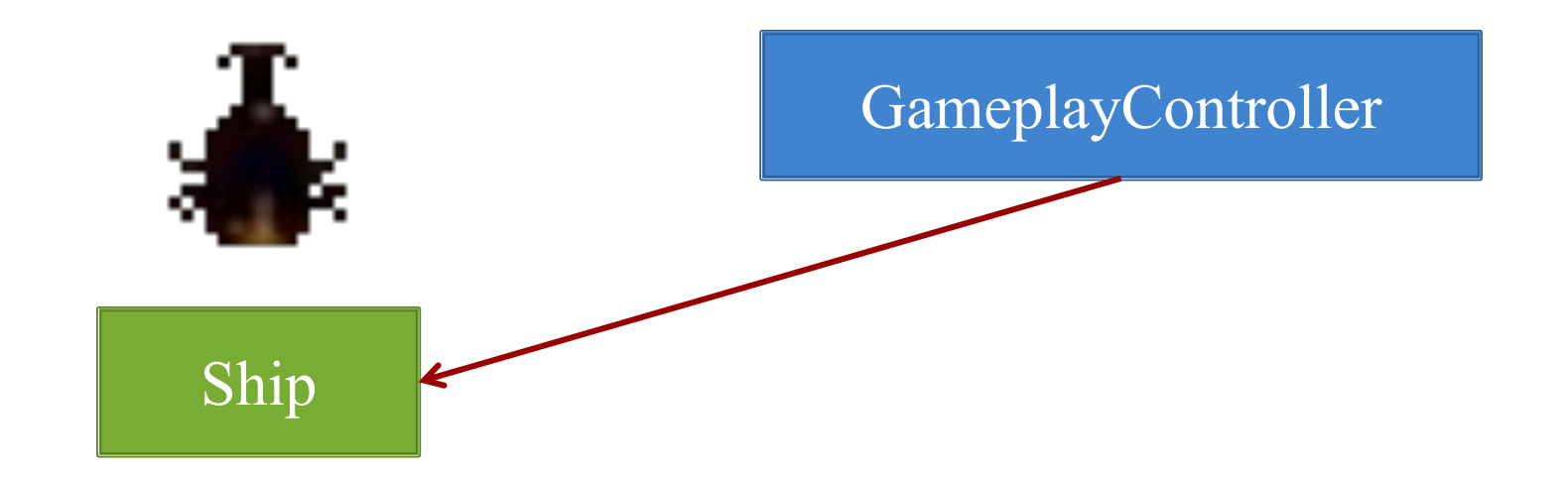

- Decides whether to shoot
- Stores intent in the object
- But **DOES NOT** shoot
- Waits until objects commit
- Checks intent in Ship object
- Performs action for intent

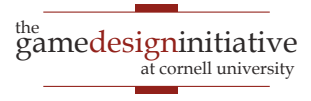

## Problem: Pathfinding

- Focus of Game Lab 2
	- Crucial if top view
	- Major area of research
- Potentially very slow
	- *n* NPCs, *g* grid squares
	- $\bullet$  Dijkstra: O( $g^2$ )
	- For each NPC: O(*ng*2)

#### **Moving obstacles?**

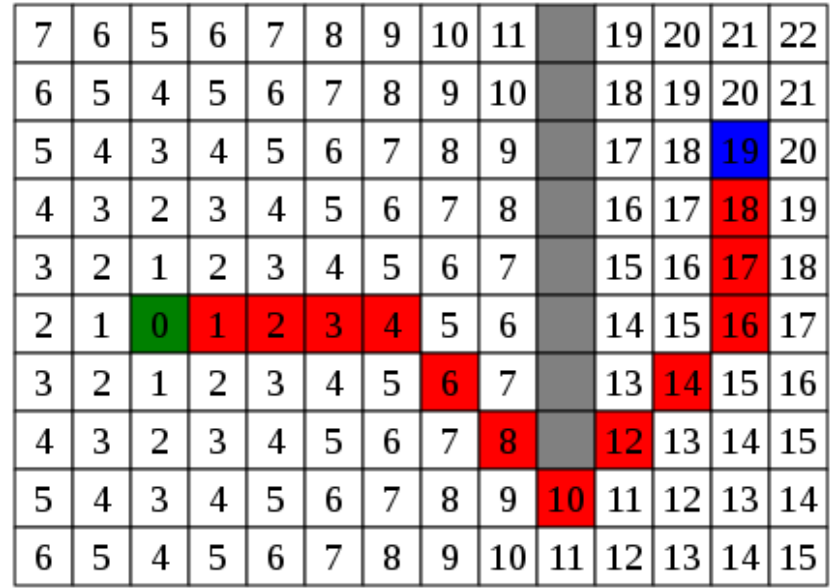

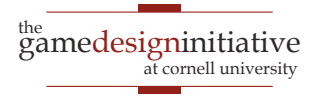

### Problem: Pathfinding

• Focus of Game Lab 2 • Crucial if top view  $10|11$  $19|20|21$ • Major area of research  $9|10$ • Potentially very Potentially vari-<br>
Often more than 16.7ms -16 Δ  $\bullet$   $\qquad \bullet$   $\qquad \bullet$  $13|14$ 12.  $10 \vert 11 \vert 12 \vert 13$  For each NPC: O(*ng*2) 11 12 

#### **Moving obstacles?**

#### Asynchronous Pathfinding

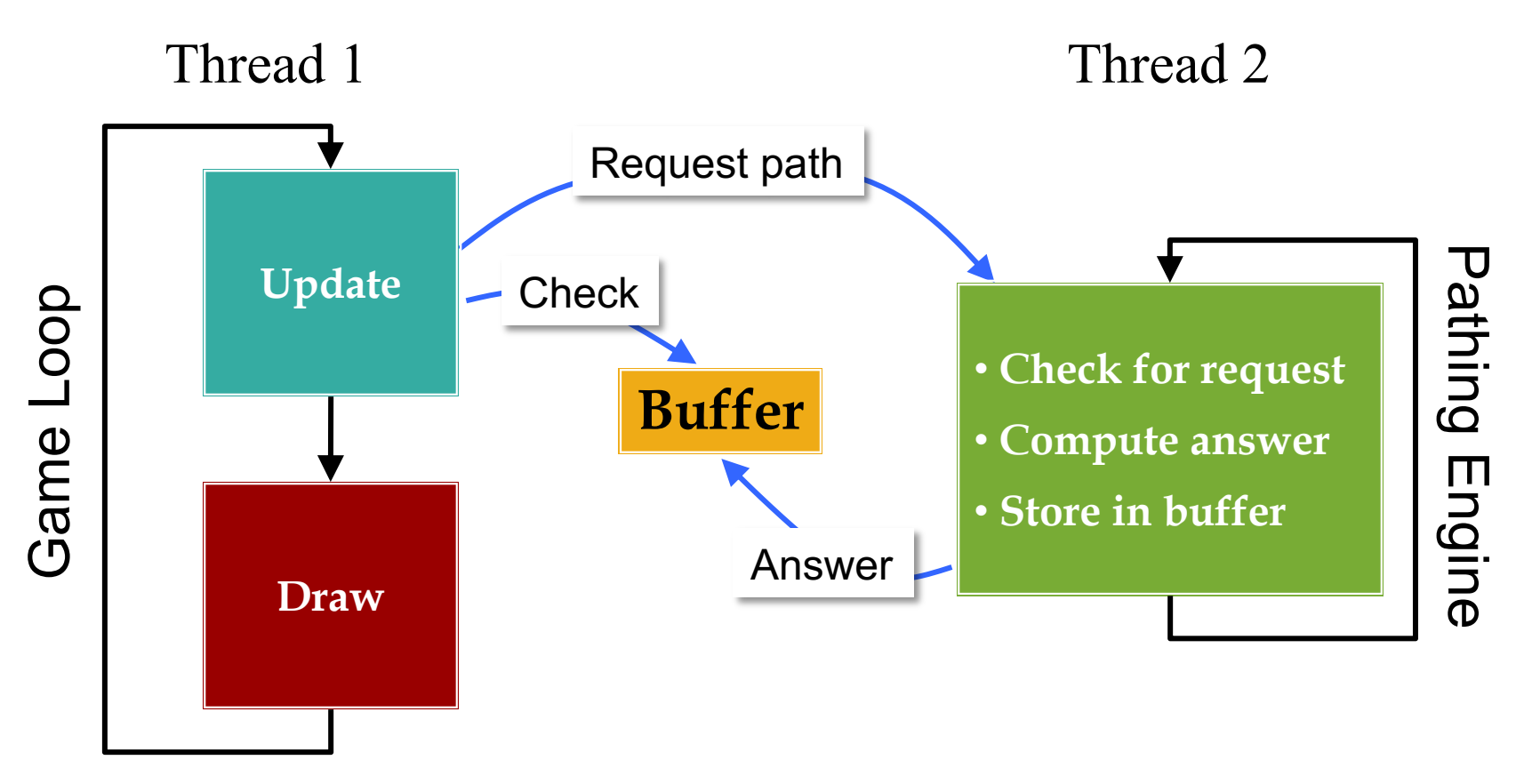

#### **Looks like input buffering!**

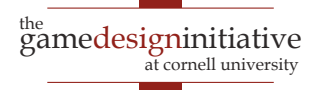

### Asynchronous Pathfinding

- NPCs do not get answer right away
	- Check every loop until answered
	- Remember request; do not ask again
- What to do until then?
	- Act, but don't think!
	- If nothing, **fake** something
	- "Stomping Feet" in RTSs

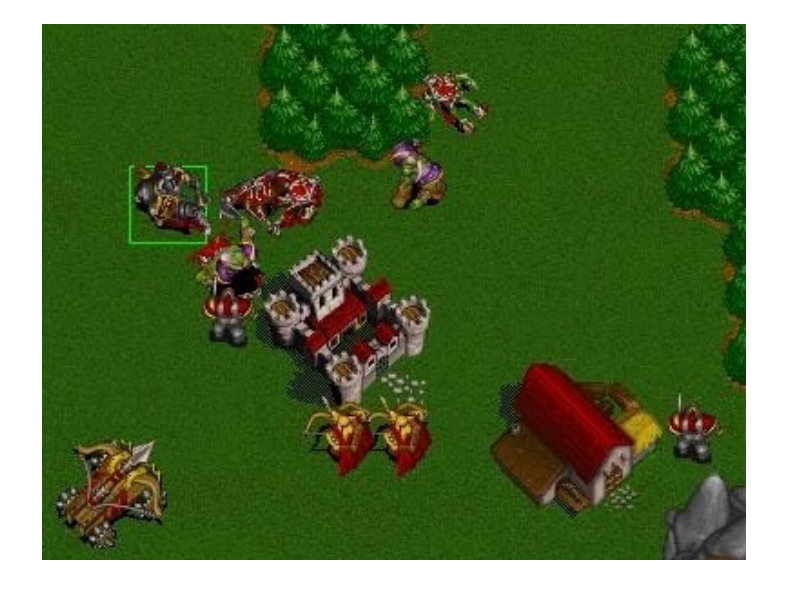

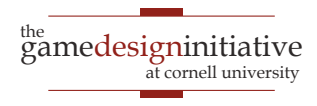

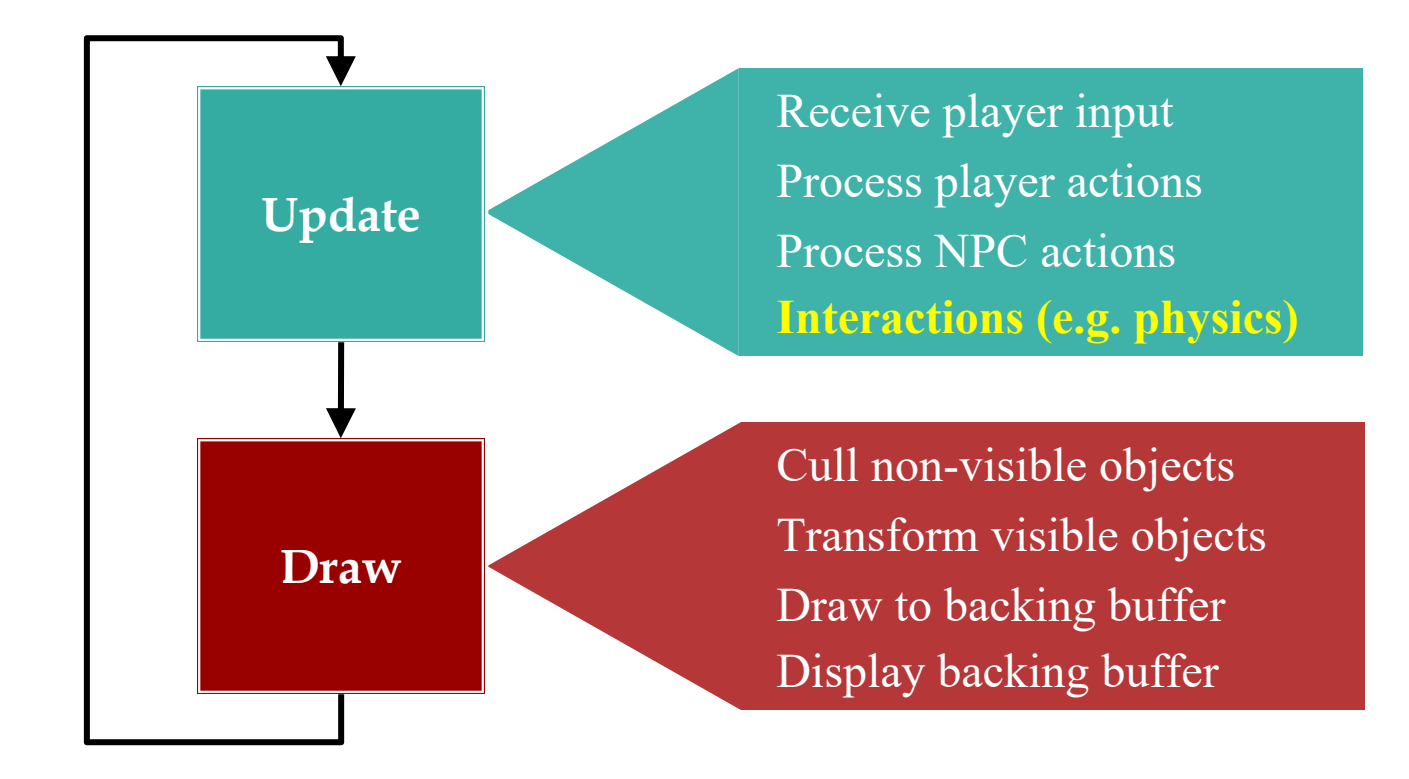

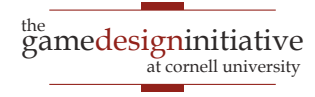

# Purpose of a Physics Engine

- Moving objects about the screen
	- **Kinematics**: Without regard to external forces
	- **Dynamics**: The effect of forces on the screen
- Collisions between objects
	- **Collision detection**: Did a collision occur?
	- **Collision resolution**: What do we do?
- More on this issue later (~Spring Break)

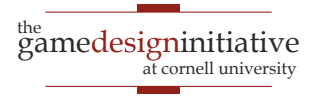

# Physics Engines: Two Levels

- **White Box**: Engine corrects movement errors
	- Update object state ignoring physics
	- Physics engine nudges object until okay
- **Black Box**: Engine handles everything
	- Do not move objects or update state

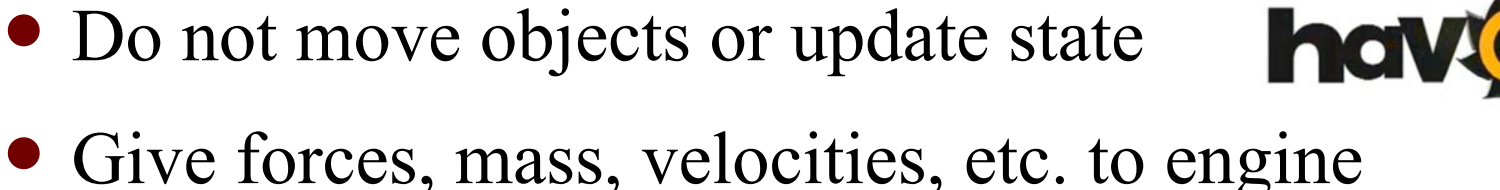

Engine updates to state that is *close enough*

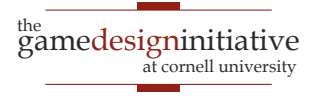

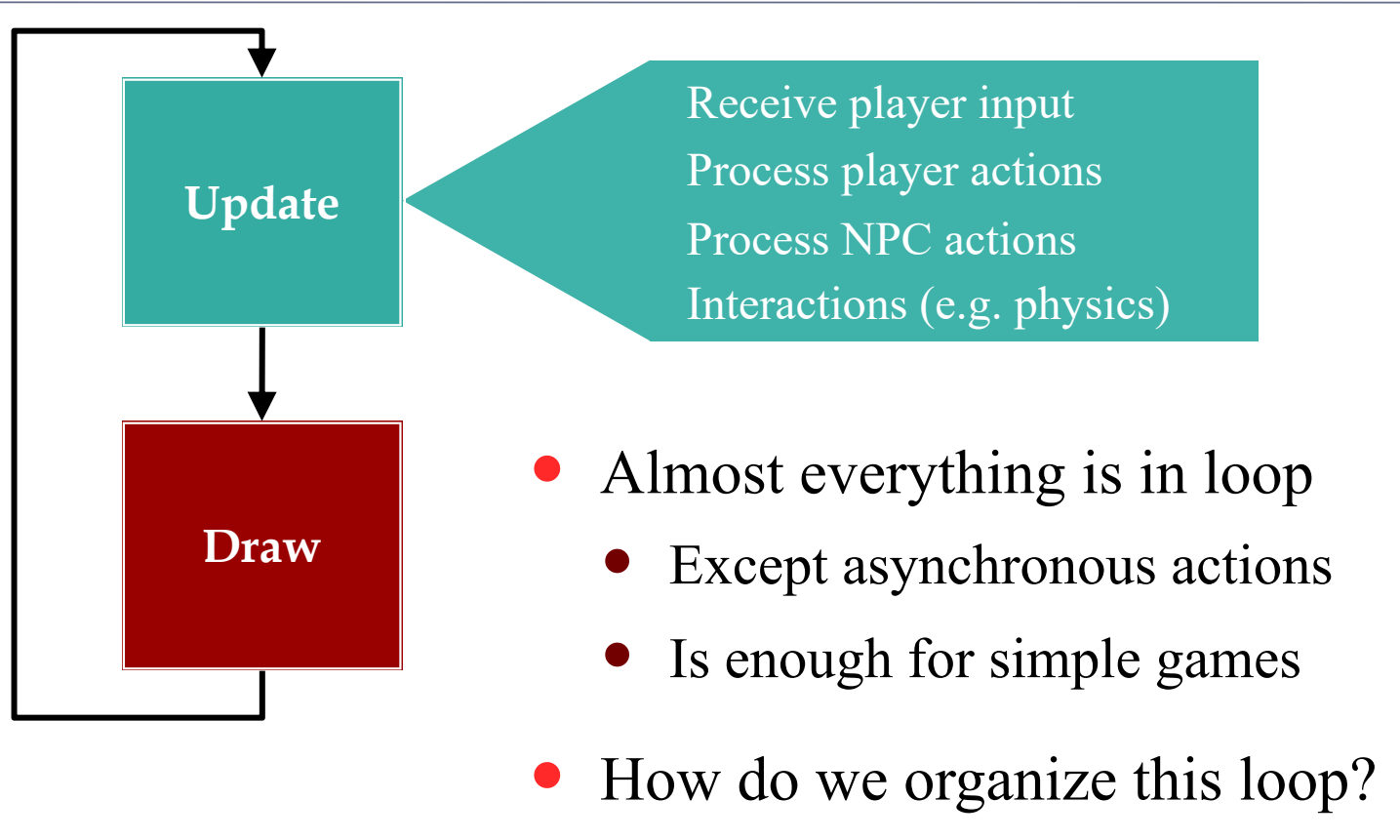

- Do not want spaghetti code
- Distribute over programmers

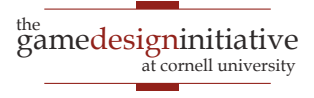

### Architecture: Organizing Your Code

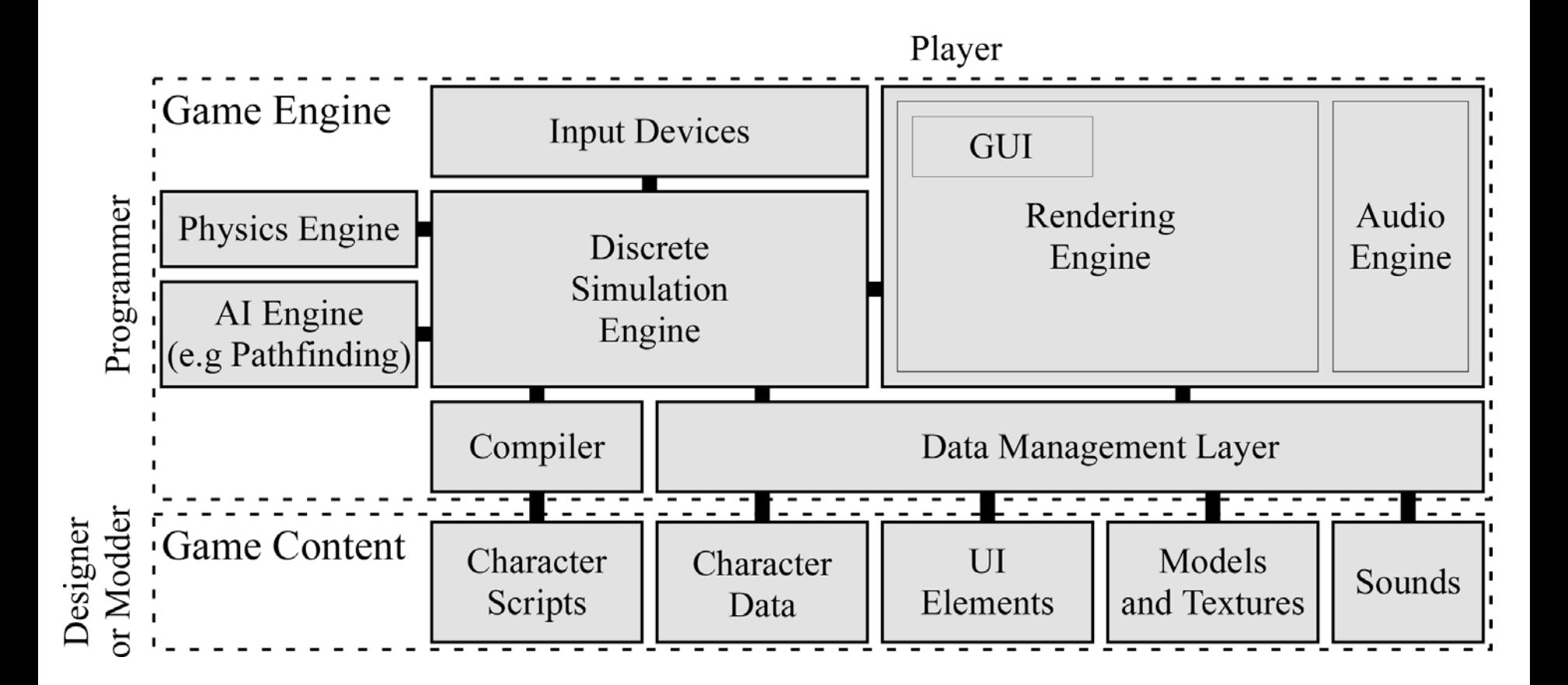

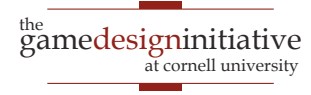

### Architecture: Organizing Your Code

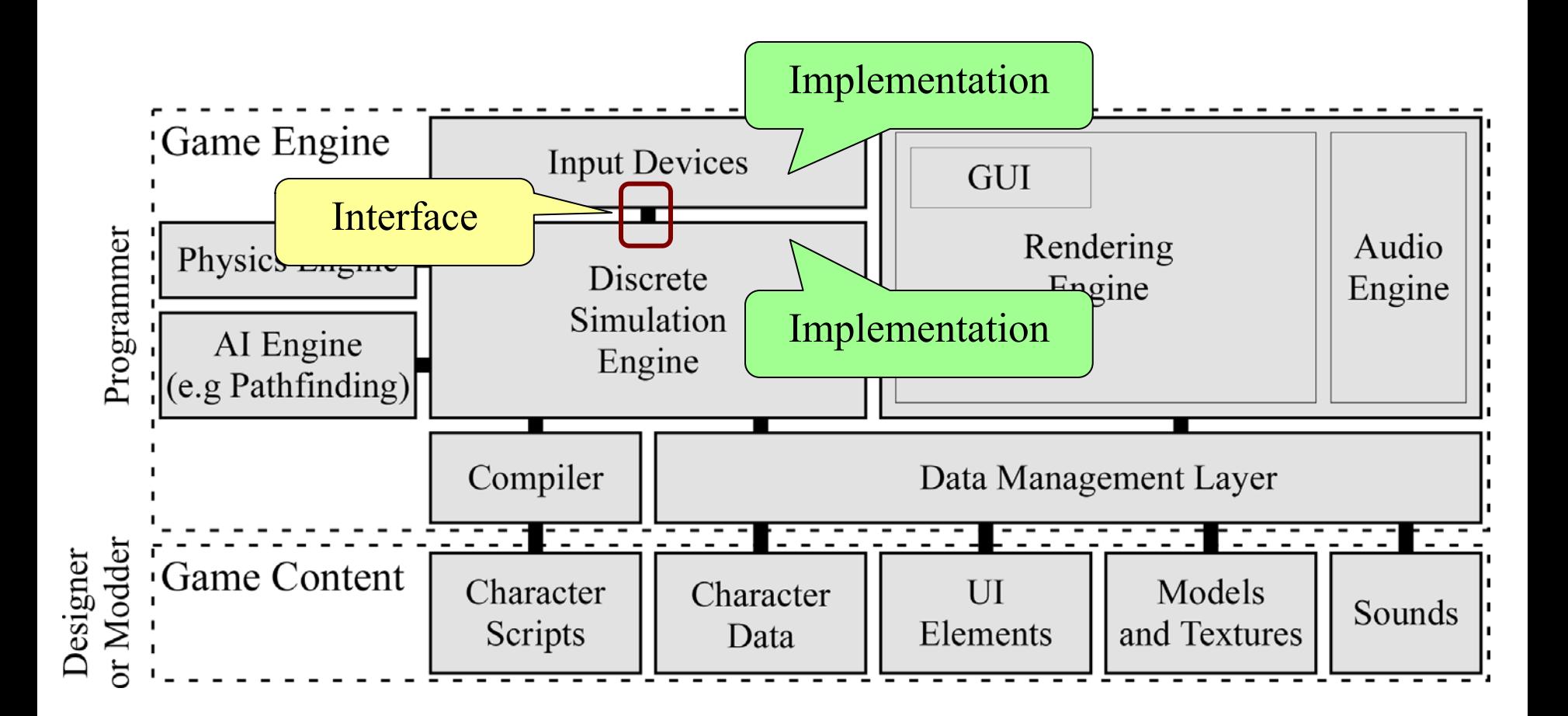

#### Where Did This Come From?

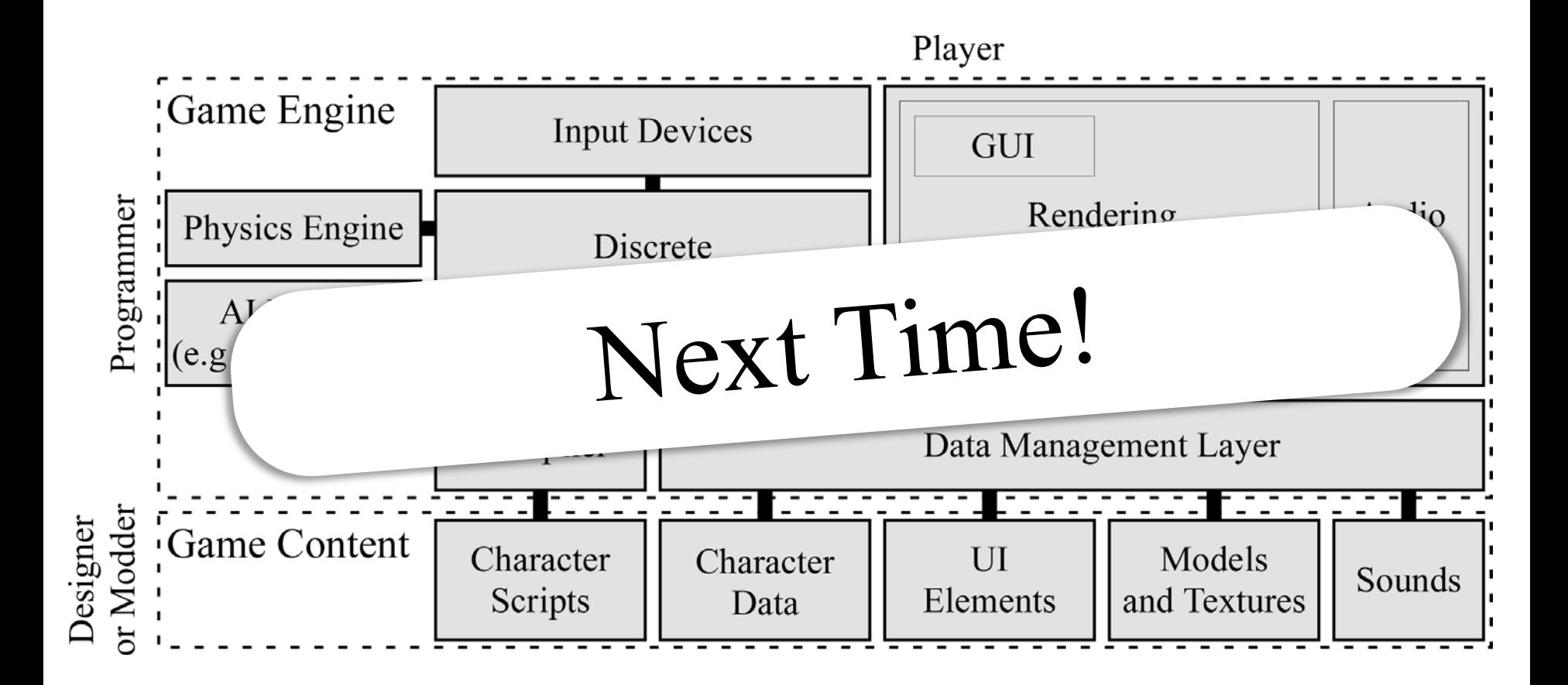

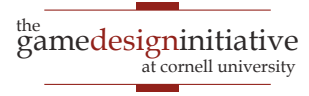